# **VAGRANT UP!**

**SCOTT P. GALLAGHER [SCOTTPGALLAGHER@PSU.EDU](mailto:scottpgallagher@psu.edu) @SCOTTPGALLAGHER**

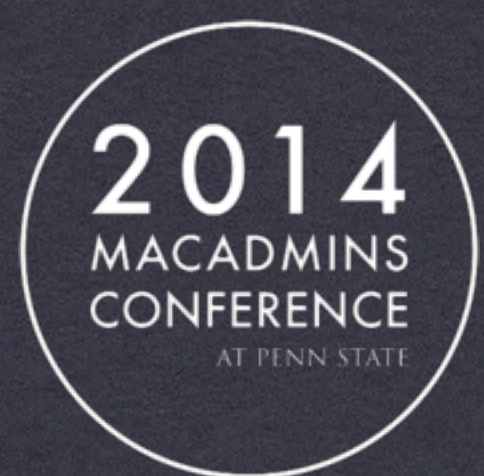

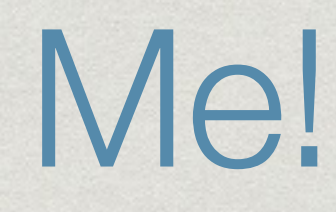

- Systems Administrator @ Penn State (\*nix & Mac)
- @scottpgallagher
- <https://vagrantcloud.com/scottpgallagher>

Using Vagrant

- Who's heard of vagrant?
- Anybody using vagrant currently?
- Using vbox, vmware fusion, parallels, etc?

# What is vagrant?

- Fully open source!
- Utility for building development environments
- Utility for easily distributing these environments
	- Vagrant cloud

Vagrant Support

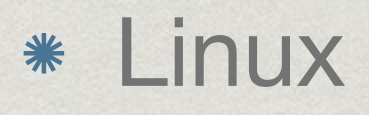

- Windows
- no Mac love ….yet

# Why vagrant? Benefits!

- Manage VMs all through command line
	- No switching back and forth between an application and a terminal
- Using configuration file to manage VM settings
- Someone has already created the box for you and...
- You can share your box with others! Sharing is cool!
	- All the kids are doing it!!

#### More Benefits

- Easily bring people up to speed more quickly
- Boxes are easy to roll back; start over
- Repeatable, You know it's setup correctly
- Leverages puppet and/or chef code

# Why else?

- \$ vagrant init scottpgallagher/ubuntu
- \$ vagrant up
	- 2 commands and your up and running!
	- More time to relax and have a beer!

Puppet/Chef code

- Can use puppet/chef code inside the Vagrantfile
	- Can be used to provision/configure the box
	- \* Install applications to box
- Can leverage the code you already have!

### Why vagrant and not docker?

- Remembering to commit on Docker
- Easier to manage; less layers
- Full VM

#### Feature set

#### Boxes

- Networking
- Synced Folders
- Multi-Machine
- Vagrant Share
- Plugins

## Vagrant boxes

- Version controlled
	- Can push fixes and updates
	- Easy to pull updated boxes *(vagrant box update)*
- Automatic update checking
- vagrant box add <USER/BOX>
- vagrant up checks for new versions each time

Vagrant networking

- Forwarded ports
- Private network
- Public network
- Works across multiple providers (vbox, vmware, etc)

Synced Folders

- Sync a folder on the host to the guest
	- NFS, rsync, SMB
- Bi-directional too!

# Vagrant Multi-Machine

- Can bring up multiple machines from one Vagrantfile
- Boxes that communicate with each other
	- Web server + mysql server
	- Testing an API to a service

Vagrant providers

- Virtualbox (default)
- VMWare
- Hyper-V
- Docker
- Custom providers (AWS for example)

# Vagrant share

- 3 primary modes\*
	- HTTP Sharing (provides link to share with others)
	- SSH Sharing (Provides only SSH access to VM)
	- General Sharing (Access any exposed ports)
- Uses encryption for connections

**\*all require vagrant cloud account**

Vagrant plugins

- Extend vagrant beyond the basics
- Examples
	- Jenkins, Additional providers/provisioners, etc
- [https://github.com/mitchellh/vagrant/wiki/](https://github.com/mitchellh/vagrant/wiki/Available-Vagrant-Plugins) Available-Vagrant-Plugins

# Using Vagrant Providers

- Defaults to virtualbox
- Can use vmware fusion (among others)
	- --provider=vmware\_fusion

# Vagrant + Docker

Provision Docker containers from within Vagrant Vagrant.configure("2") do |config| config.vm.provision "docker" do |d| d.pull\_images "ubuntu" d.pull\_images "vagrant" d.run "ubuntu" d.run "vagrant" end

end

# Vagrantfile

Contains all configuration information for VM

- Environment, URL of box, Private IP, SSH settings, synced folders, vagrant provider
- Run chef and puppet scripts against box
- Forward ports from Vagrant to localhost

# Vagrant cloud

#### [vagrantcloud.com](http://vagrantcloud.com)

- Ability to find boxes others have created
- Share your box configurations with others
	- Can use vagrant hosting or your own storage for the .box files

## Vagrant box requirements

- root password: vagrant
- vagrant user (same password) + key pair
- Passwordless sudo
- SSH Usedns to no
- Virtualbox additions
- Package up the box
	- vagrant package --base <VM\_name>

# **DEMO TIME!**

# Vagrant Notes

- Remember to halt/suspend machines
- Use folder structure for multiple VMs
- --provider=

#### Resources

- [vagrantup.com](http://vagrantup.com)
- [vagrantcloud.com](http://vagrantcloud.com)
- <https://github.com/mitchellh/vagrant>
- <http://www.vagrantup.com/blog.html>
- \* IRC
	- #vagrant

#### Resources

- Managing OS X with VMware Fusion
	- <https://github.com/jedi4ever/veewee>
	- [http://derflounder.wordpress.com/2013/10/23/](http://derflounder.wordpress.com/2013/10/23/create_vmware_osx_install_dmg-script-updated-with-mavericks-support/) create\_vmware\_osx\_install\_dmg-scriptupdated-with-mavericks-support/

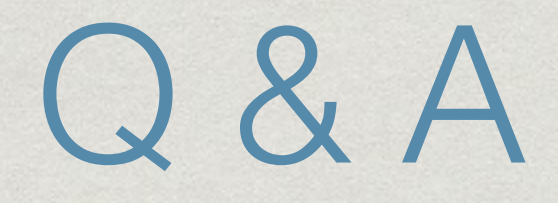

- spg14@psu.edu
- @scottpgallagher
- <https://vagrantcloud.com/scottpgallagher>
- <http://j.mp/psumac60>